# unifrog

How parents sign up

#### First time registration with Unifrog

## unifrog.org/code

Parents go to this website to sign up

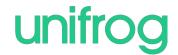

#### First time registration with Unifrog

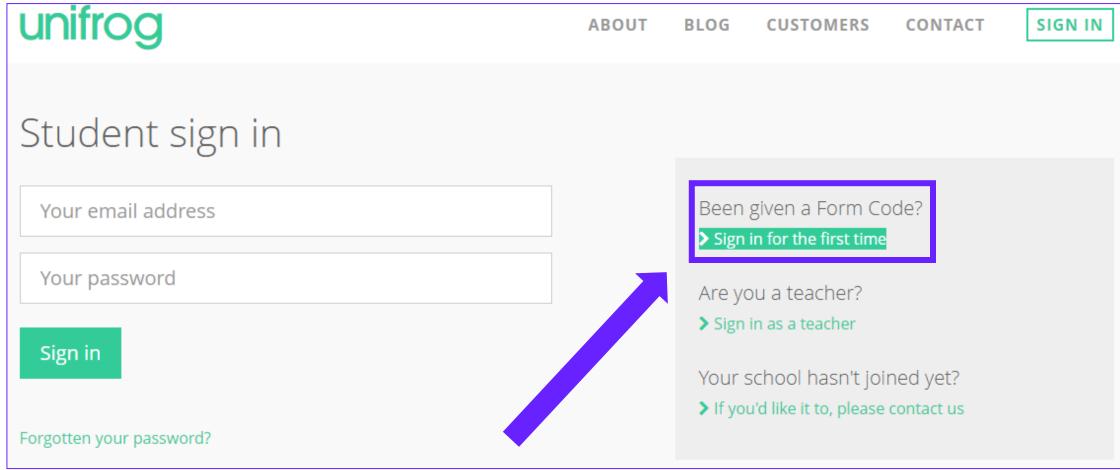

When parents sign in for the first time, they will need a Form Code. The Form Code is 'tudorgrangeparents'

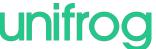

#### Complete the Signup page

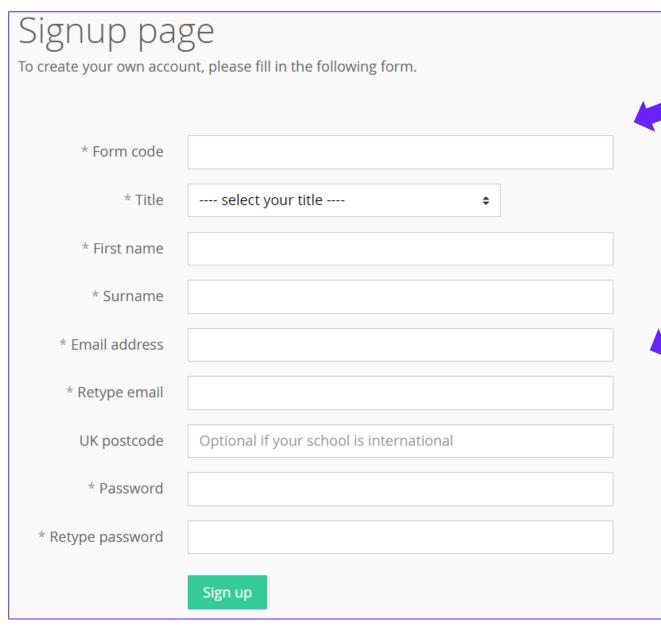

Put your Form Code in here

tudorgrangeparen ts

We recommend parents use a personal email

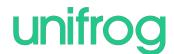

#### Logging in to Unifrog again

### unifrog.org/student

Parents go to this website to sign in every other time after their first time

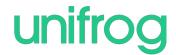

#### Every time parents login to Unifrog from now on, they sign in here:

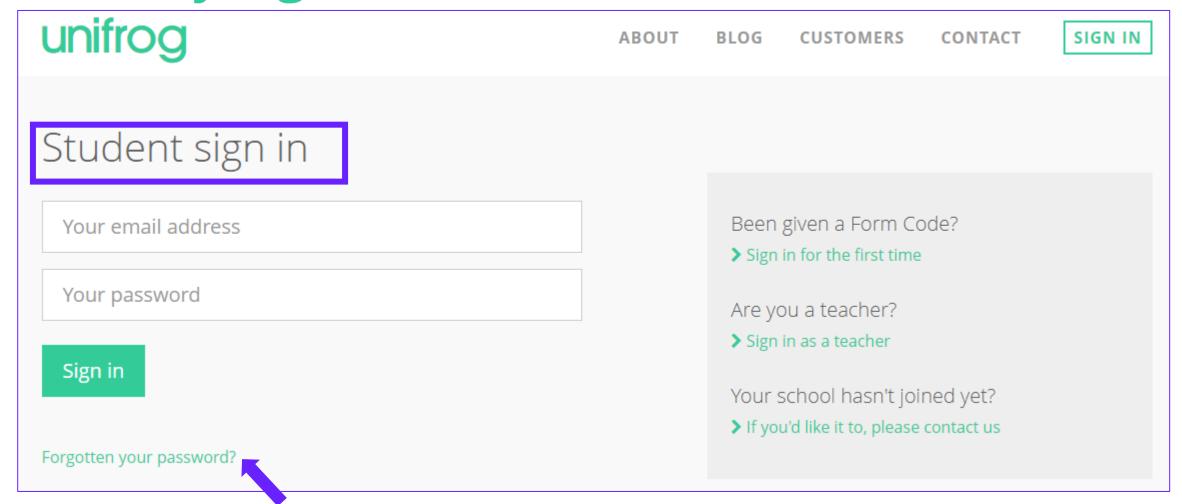

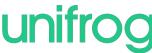